# **Algorithms and Data Structures in C++**

## **Complexity analysis**

 Answers the question "How does the time needed for an algorithm scale with the problem size *N*?"

- Worst case analysis: maximum time needed over all possible inputs
- ◆ Best case analysis: minimum time needed
- ◆ Average case analysis: average time needed
- Amortized analysis: average over a sequence of operations

◆ Usually only worst-case information is given since average case is much harder to estimate.

 $\blacklozenge$  Is used for worst case analysis:

An algorithm is  $O(f(N))$  if there are constants *c* and  $N_0$ , such that for  $N \geq N_0$  the time to perform the algorithm for an input size N is bounded by  $t(N) < c f(N)$ 

Consequences

- $\blacklozenge$   $O(f(N))$  is identically the same as  $O(a f(N))$
- $\bigodot$   $O(a N^x + b N^y)$  is identically the same as  $O(N^{\max(x,y)})$
- $\bigodot$  O( $N^x$ ) implies O( $N^y$ ) for all  $y \ge x$

 $\triangle$   $\Omega$  is used for best case analysis:

An algorithm is  $\Omega(f(N))$  if there are constants *c* and  $N_0$ , such that for  $N \geq N_0$  the time to perform the algorithm for an input size N is bounded by  $t(N) > c f(N)$ 

 $\bullet$   $\Theta$  is used if worst and best case scale the same

An algorithm is  $\Theta(f(N))$  if it is  $\Omega(f(N))$  and  $\Theta(f(N))$ 

# **Time assuming 1 billion operations per second**

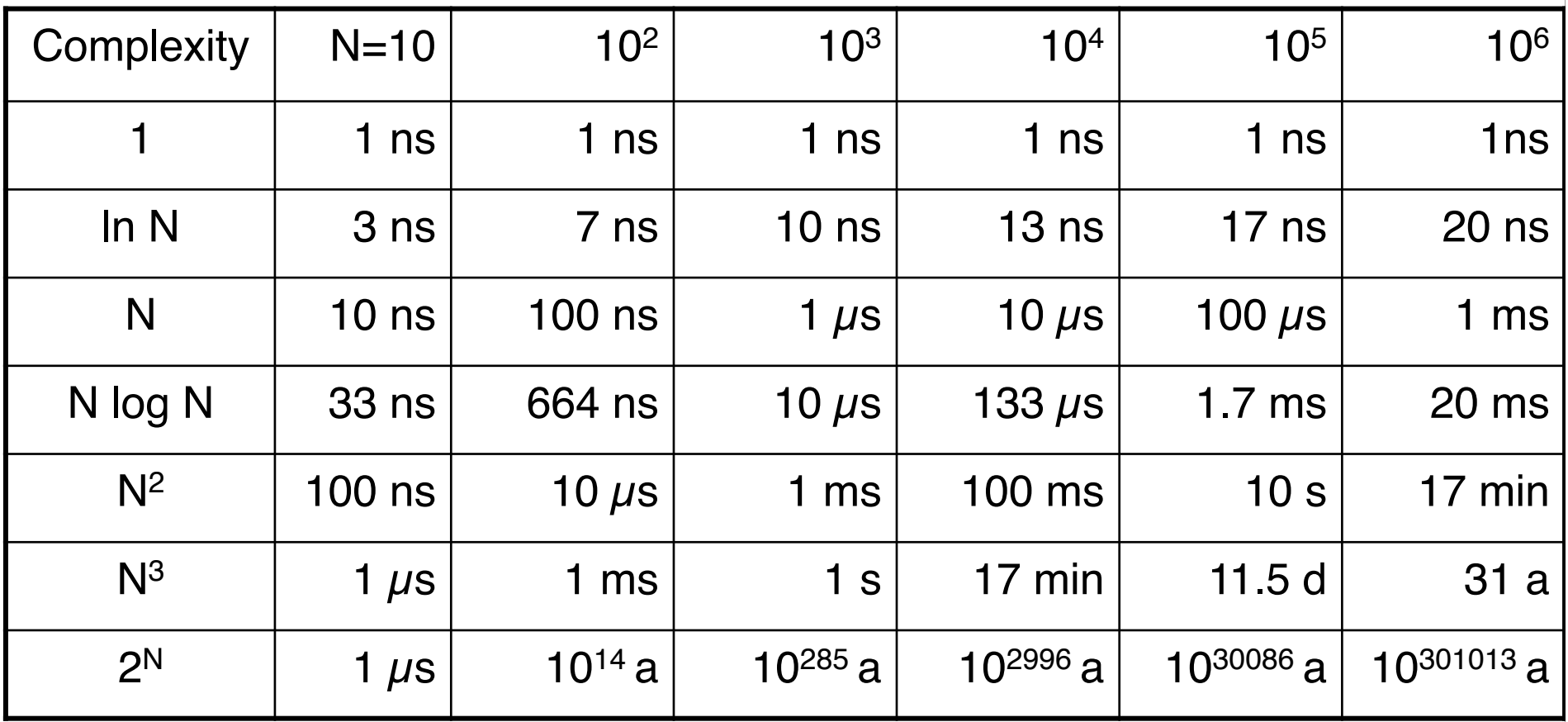

# **Which algorithm do you prefer?**

 When do you pick algorithm A, when algorithm B? The complexities are listed below

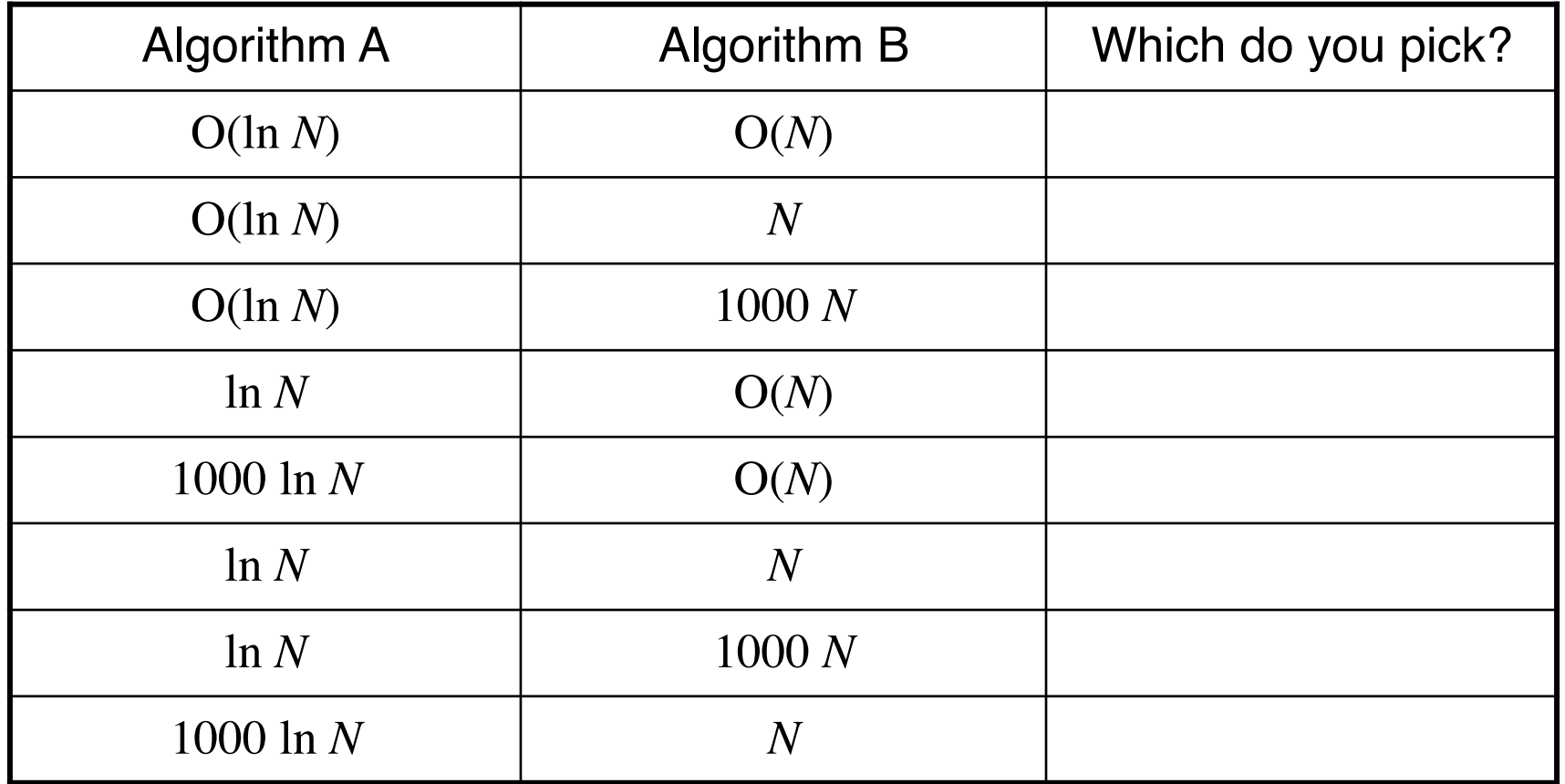

 $\blacklozenge$  What is the O,  $\Omega$  and  $\Theta$  complexity of the following code?

```
double x; 
std::cin >> x; 
std::cout << std::sqrt(x);
```
 $\blacklozenge$  What is the O,  $\Omega$  and  $\Theta$  complexity of the following code?

```
unsigned int n; 
std::cin >> n; 
for (int i=0; i<n; ++i)
std::cout << i*i << "\n";
```
 $\blacklozenge$  What is the O,  $\Omega$  and  $\Theta$  complexity of the following code?

```
unsigned int n; 
std::cin >> n; 
for (int i=0; i<n; ++i) {
   unsigned int sum=0; 
  for (int j=0; j<i; ++j)
    sum += j;
std::cout \lt\lt sum \lt\lt "\n";
}
```
## **Complexity: example 4**

What is the O,  $\Omega$  and  $\Theta$  complexity of the following two segments?

```
\rightarrow Part 1:
  unsigned int n; 
  std::cin >> n; 
  double* x=new double [n]; // allocate array of n numbers
  for (int i=0; i<n; ++i)
    std::cin >> x[i];
```

```
\blacktriangleright Part 2:
 double y; 
 std::cin >> y; 
 for (int i=0; i<n; ++i)
    if (x[i] == y) {
 std::cout << i << "\n";
       break; 
     }
```
# **Complexity: adding to an array (simple way)**

 What is the complexity of adding an element to the end of an array?

◆ allocate a new array with N+1 entries

- copy N old entries
- ◆ delete old arrray
- ◆ write (N+1)-st element

 $\blacklozenge$  The complexity is  $O(N)$ 

# **Complexity: adding to an array (clever way)**

 What is the complexity of adding an element to the end of an array?

- ◆ allocate a new array with 2N entries, but mark only N+1 as used
- copy N old entries
- ◆ delete old arrray
- ◆ write (N+1)-st element
- $\blacklozenge$  The complexity is  $O(N)$ , but let's look at the next elements added:
	- mark one more element as used
	- write additional element
- $\blacklozenge$  The complexity here is  $O(1)$
- ◆ The amortized (averaged) complexity for N elements added is

$$
\frac{1}{N}(O(N) + (N-1)O(1)) = O(1)
$$

# **STL: Standard Template Library**

- Most notable example of generic programming
- ◆ Widely used in practice
- Theory: Stepanov, Musser; Implementation: Stepanov, Lee

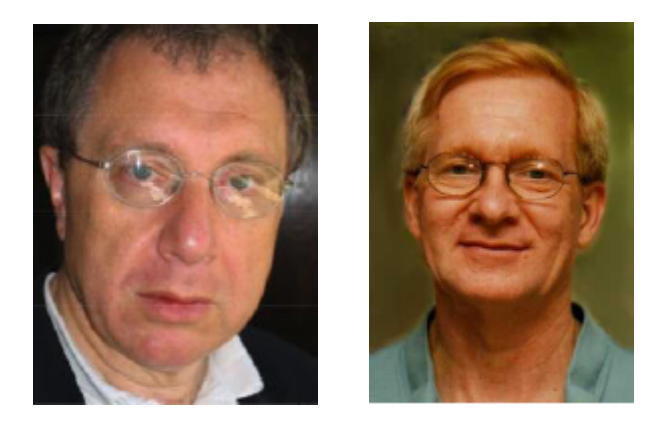

- ◆ *Standard* Template Library
	- ◆ Proposed to the ANSI/ISO C++ Standards Committee in 1994.
	- After small revisions, part of the official C++ standard in 1997.

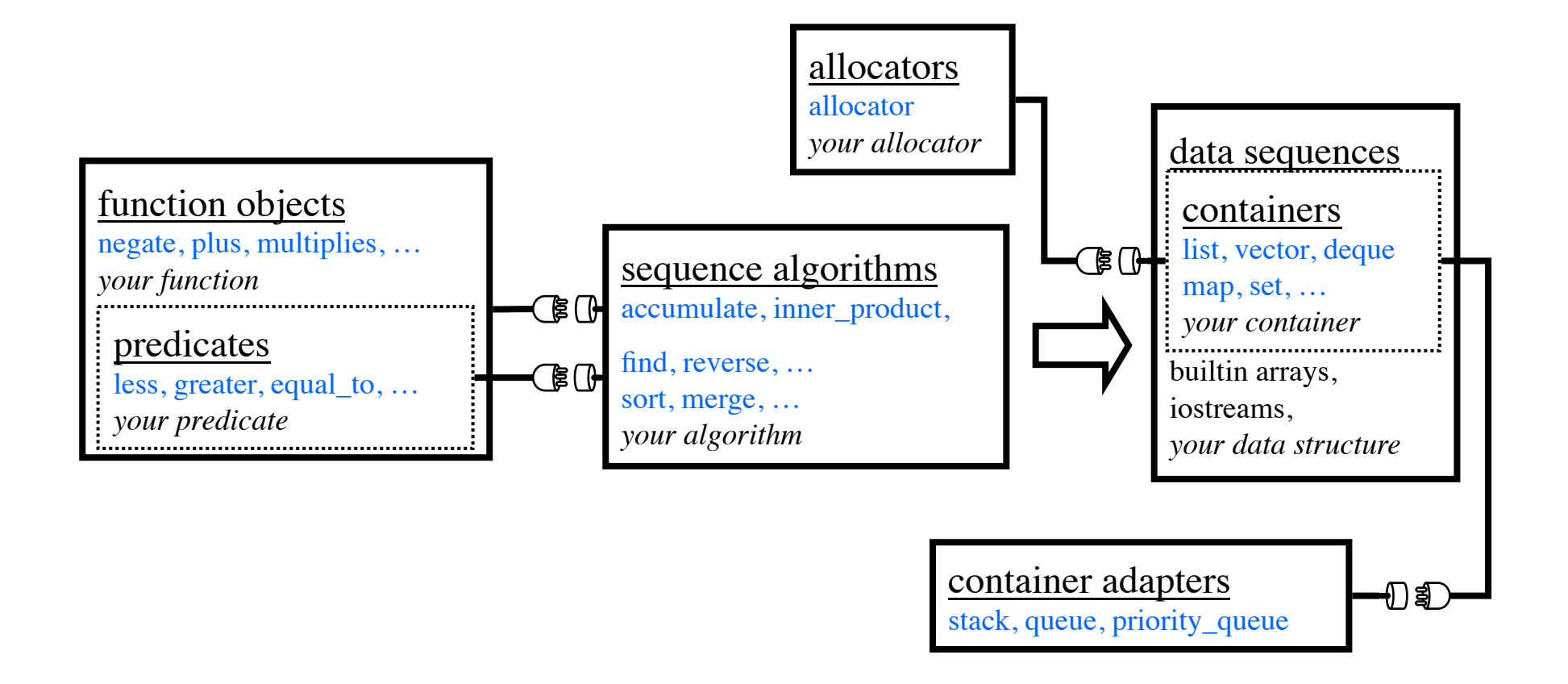

## **The string and wstring classes**

 $\bullet$  are very useful class to manipulate strings

- ◆ string for standard ASCII strings (e.g. "English")
- ◆ wstring for wide character strings (e.g. "日本語")

◆ Contains many useful functions for string manipulation

- ◆ Adding strings
- ◆ Counting and searching of characters
- ◆ Finding substrings
- ◆ Erasing substrings

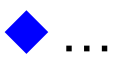

◆ Since this is not very important for numerical simulations I will not go into details. Please read your C++ book

### **The pair template**

```
 template <class T1, class T2> class pair { 
  public: 
     T1 first; 
     T2 second; 
     pair(const T1& f, const T2& s) 
      : first(f), second(s) 
     {} 
  };
```
◆ will be useful in a number of places

## **Data structures in C++**

 We will discuss a number of data structures and their implementation in C++:

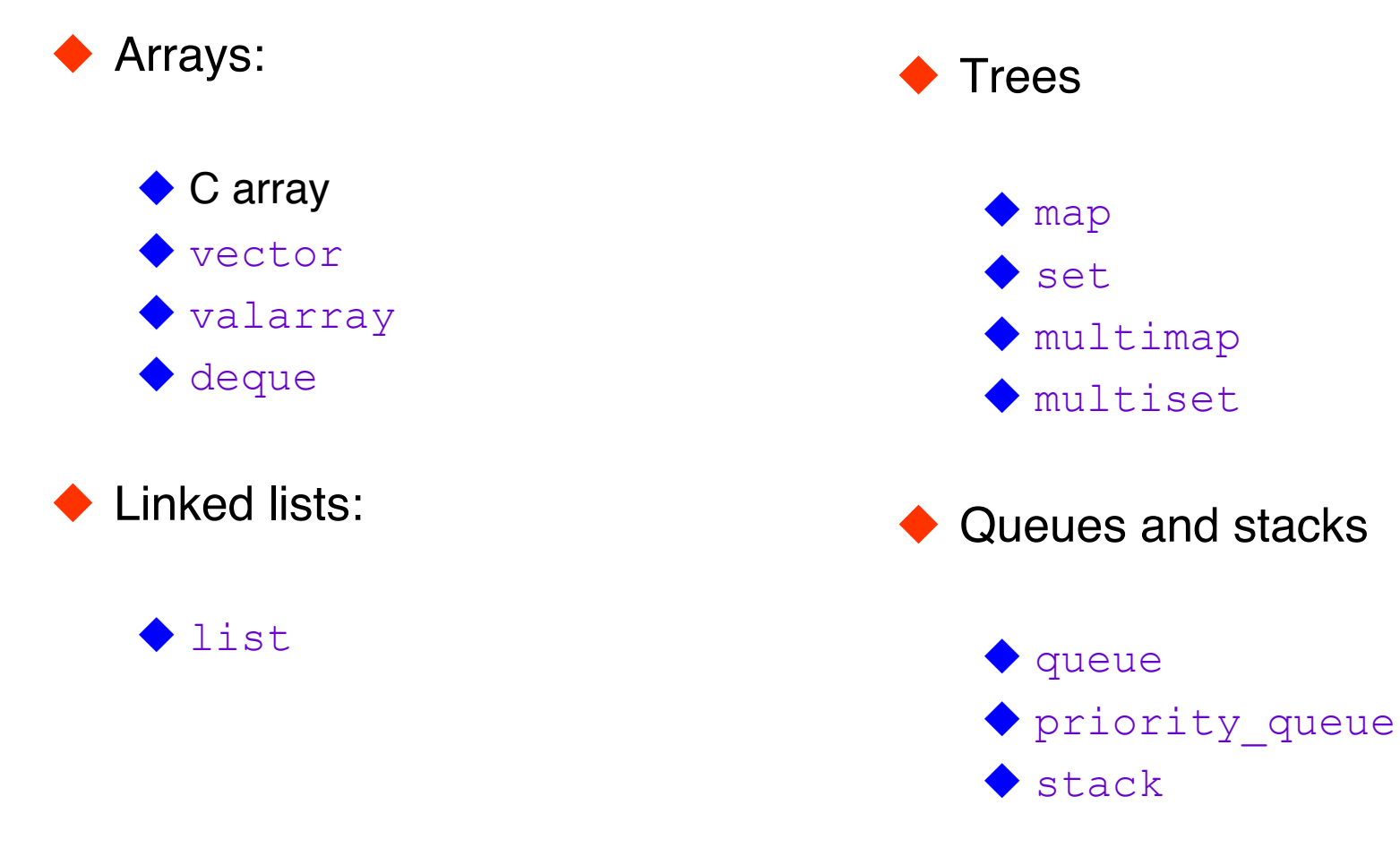

## **The array or vector data structure**

◆ An array/vector is a consecutive range in memory

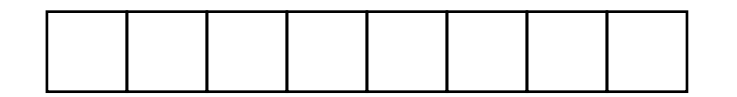

◆ Advantages

 $\blacklozenge$  Fast O(1) access to arbitrary elements: a [i] is  $\star$  (a+i)

◆ Profits from cache effects

Insertion or removal at the end is  $O(1)$ 

◆ Searching in a sorted array is O(ln *N*)

#### ◆ Disadvantage

 $\blacklozenge$  Insertion and removal at arbitrary positions is  $O(N)$ 

# **Slow O(***N***) insertion and removal in an array**

◆ Inserting an element

◆ Need to copy O(N) elements

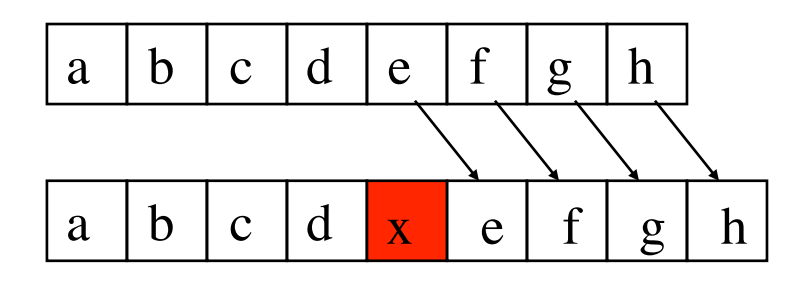

◆ Removing an element

Also need to copy O(N) elements

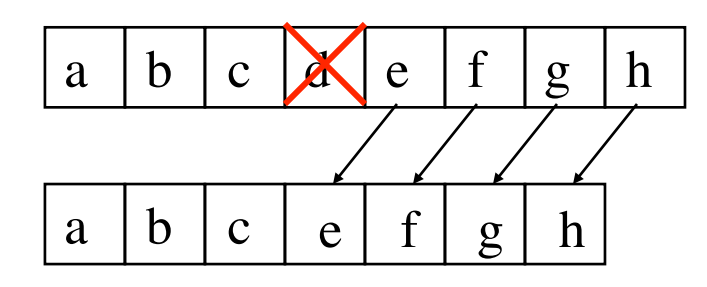

# **Fast O(1) removal and insertion at the end of an array**

### $\blacklozenge$  Removing the last element

- ◆ Just change the size
	- ◆ Capacity 8, size 6:
	- ◆ Capacity 8, size 5:

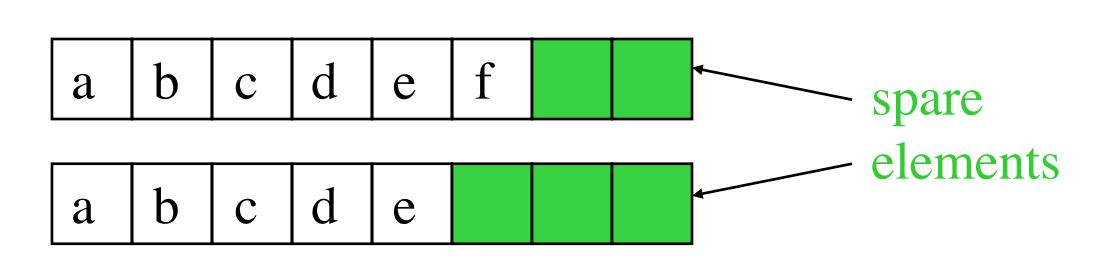

 $\blacklozenge$  Inserting elements at the end

- $\blacklozenge$  Is amortized  $O(1)$ 
	- $\blacklozenge$  first double the size and copy in  $O(N)$ :

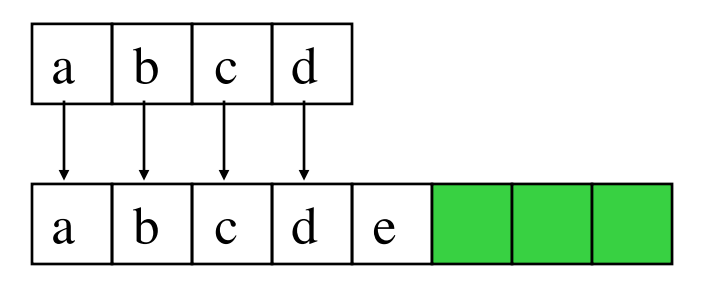

 $\blacklozenge$  then just change the size:

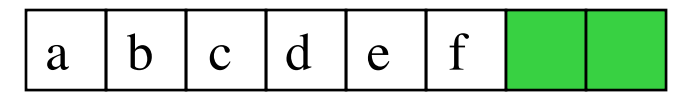

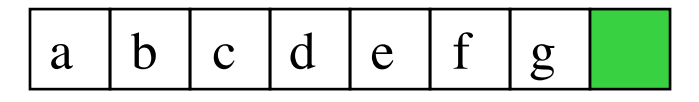

## **The deque data structure (double ended queue)**

 $\blacklozenge$  Is a variant of an array, more complicated to implement ◆ See a data structures book for details

 $\blacklozenge$  In addition to the array operations also the insertion and removal at beginning is  $O(1)$ 

 $\blacklozenge$  Is needed to implement queues

### **The stack data structure**

 $\blacklozenge$  Is like a pile of books

◆ LIFO (last in first out): the last one in is the first one out

 $\blacklozenge$  Allows in  $O(1)$ 

◆ Pushing an element to the top of the stack

◆ Accessing the top-most element

Removing the top-most element  $\frac{\ln x}{\ln x}$  by out

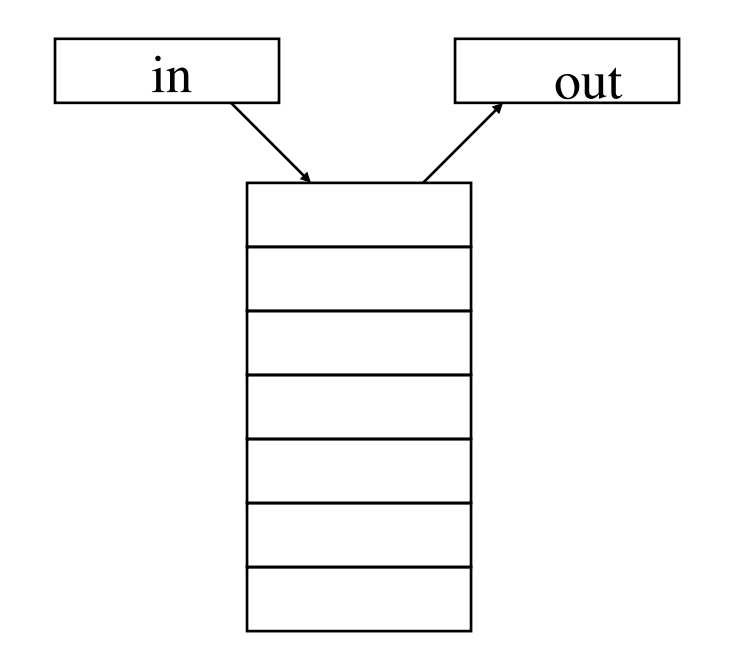

 $\blacklozenge$  Is like a queue in the Mensa

◆ FIFO (first in first out): the first one in is the first one out

 $\blacklozenge$  Allows in  $O(1)$ 

◆ Pushing an element to the end of the queue

◆ Accessing the first and last element

Removing the first element

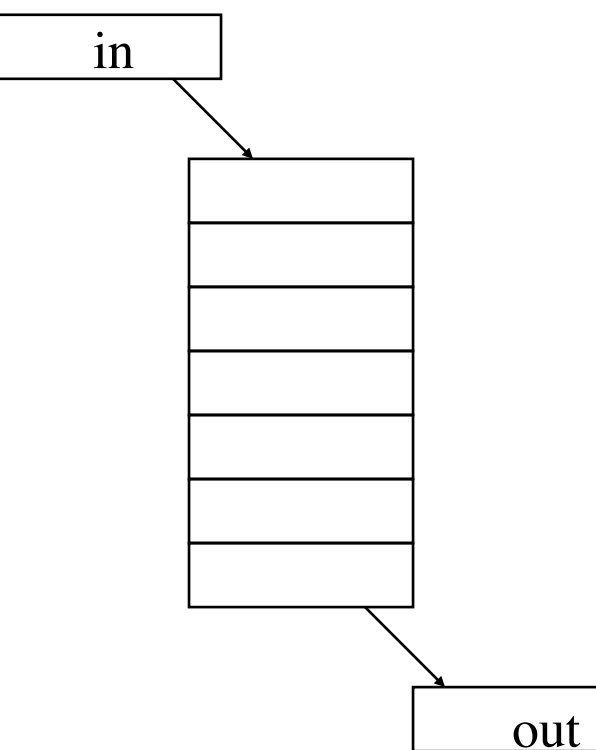

## **The priority queue data structure**

- $\blacklozenge$  Is like a queue in the Mensa, but professors are allowed to go to the head of the queue (not passing other professors though)
	- The element with highest priority (as given by the  $\lt$  relation) is the first one out
	- If there are elements with equal priority, the first one in the queue is the first one out
- ◆ There are a number of possible implementations, look at a data structure book for details

## **The linked list data structure**

 An linked list is a collection of objects linked by pointers into a onedimensional sequence

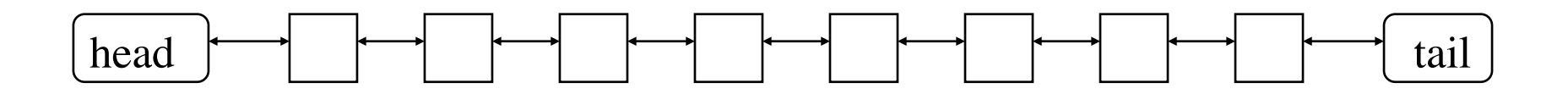

#### ◆ Advantages

- $\blacklozenge$  Fast  $O(1)$  insertion and removal anywhere
	- Just reconnect the pointers

### Disadvantage

- ◆ Does not profit from cache effects
- ◆ Access to an arbitrary element is  $O(N)$
- ◆ Searching in a list is O(*N*)

### **The tree data structures**

### ◆ An array needs

- ◆ O(*N*) operations for arbitrary insertions and removals
- $\bullet$  O(1) operations for random access
- ◆ O(*N*) operations for searches
- ◆ O(ln *N*) operations for searches in a sorted array

### ◆ A list needs

- $\bigodot$  O(1) operations for arbitrary insertions and removals
- ◆ O(*N*) operations for random access and searches

 What if both need to be fast? Use a tree data structure: ◆ O(ln *N*) operations for arbitrary insertions and removals ◆ O(ln *N*) operations for random access and searches

◆ Each node is always linked to two child nodes

◆ The left child is always smaller

◆ The right child node is always larger

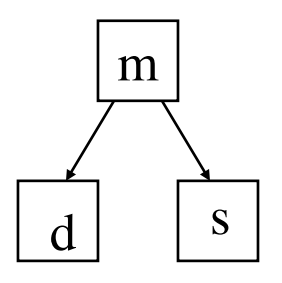

## **A binary tree**

◆ Can store  $N=2^{n-1}$  nodes in a tree of height *n* Any access needs at most  $n = O(\ln N)$  steps

◆ Example: a tree of height 5 with 12 nodes

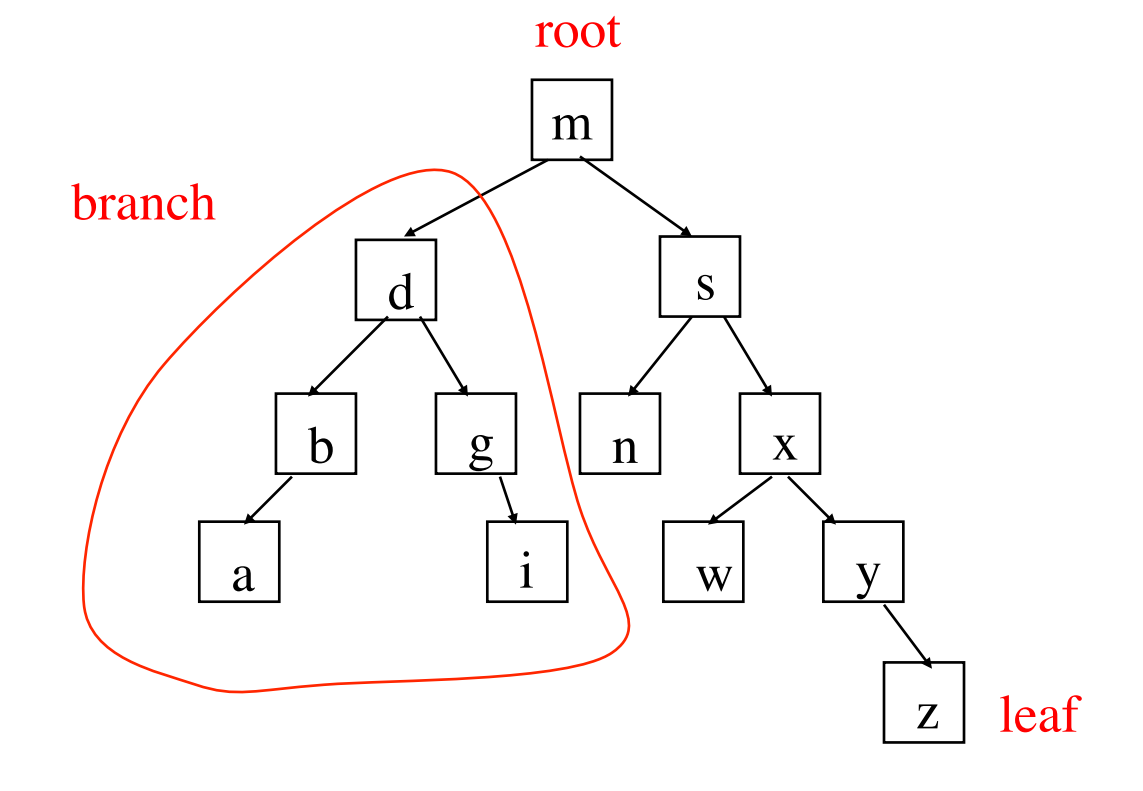

## **Unbalanced trees**

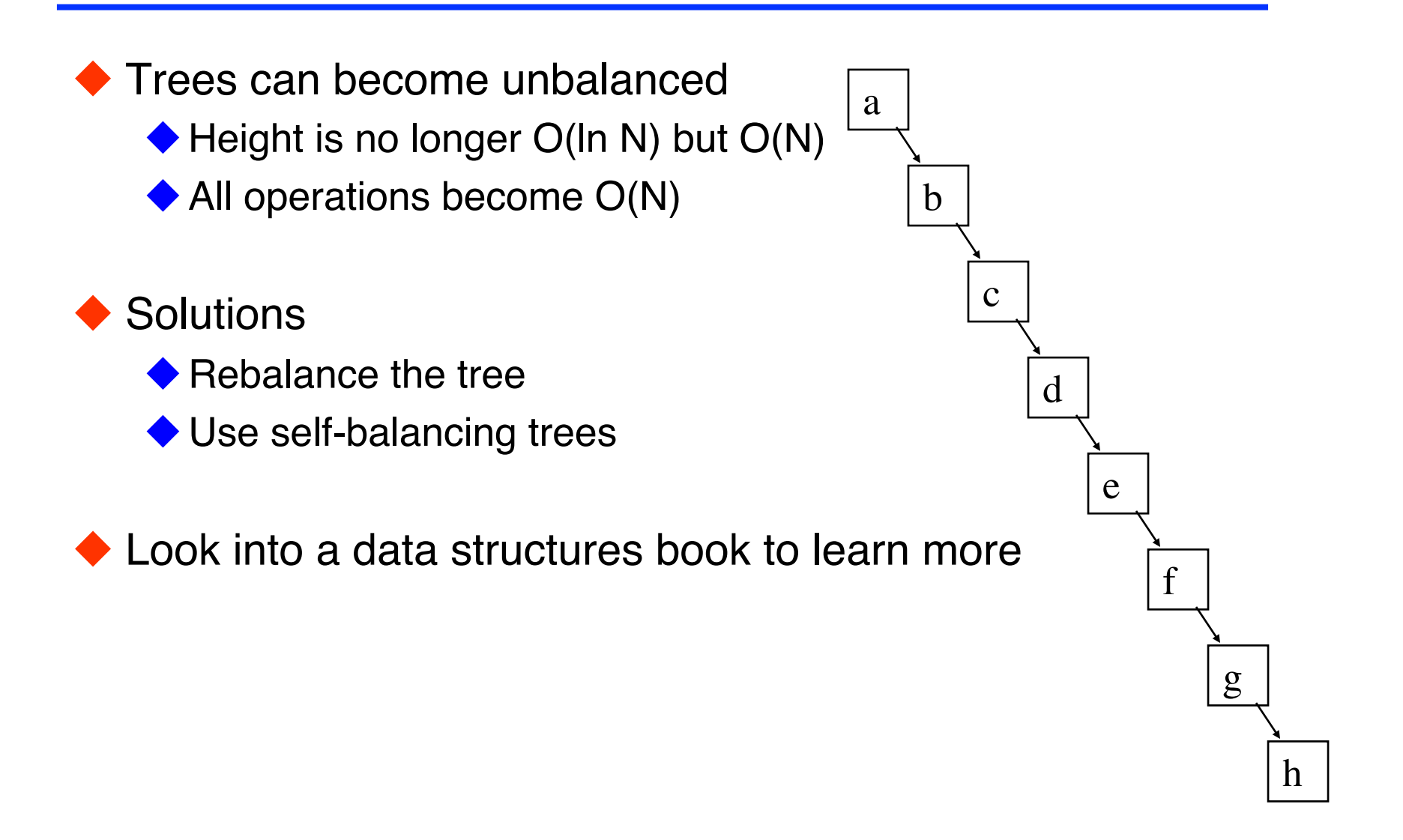

## **Tree data structures in the C++ standard**

- ◆ Fortunately the C++ standard contains a number of self-balancing tree data structures suitable for most purposes:
	- set multiset
	- $\blacklozenge$  map
	- ◆ multimap
- ◆ But be aware that computer scientists know a large number of other types of trees and data structures
	- $\triangle$  Read the books
	- ◆ Ask the experts

## **The container concept in the C++ standard**

◆ Containers are sequences of data, in any of the data structures

 $\blacklozenge$  vector<T> is an array of elements of type T  $\blacklozenge$  list<T> is a doubly linked list of elements of type T  $\blacklozenge$  set<T> is a tree of elements of type T …

- The standard assumes the following requirements for the element T of a container:
	- $\blacklozenge$  default constructor  $T()$
	- assignment T& operator=(const T&)
	- Copy constructor T (const T&)
	- ◆ Note once again that assignment and copy have to produce identical copy: in the Penna model the copy constructor should not mutate!

# **Connecting Algorithms to Sequences**

```
find(s, x) :=
     pos \leftarrow start of swhile pos not at end of s
               if element at pos in s == x
                             return pos
              pos \leftarrow next position
     return pos
                                                                    struct node
                                                                    {
                                                                         char value;
                                                                         node* next;
                                                                    };
                                                                    node* find( node* const s, char x )
                                                                    {
                                                                         node* pos = s;while (pos != 0)
                                                                          {
                                                                                   if ( pos->value == x )
                                                                                                 return pos;
                                                                                   pos = pos-next;
                                                                          }
                                                                         return pos;
                                                                    }
int find( char const(&s)[4], char x )
{
    int pos = 0;
    while (pos != sizeof(s))\{ \cdot \cdot \cdot \cdot \cdot \cdot \cdot \cdot \cdot \cdot \cdot \cdot \cdot \cdot \cdot \cdot \cdot \cdot \cdot \cdot \cdot \cdot \cdot \cdot \cdot \cdot \cdot \cdot \cdot \cdot \cdot \cdot \cdot \cdot \cdot \cdot 
        if ( s[pos] == x )
             return pos;
         ++pos;
 }
     return pos;
}
```
# **Connecting Algorithms to Sequences**

```
char* find(char const(&s)[4], char x)
{
   char* pos = s;
   while (pos != s + sizeof(s))
    {
       if ( *pos == x )
          return pos;
       ++pos;
    }
   return pos;
}
find(s, x) :=
   pos \leftarrow start of swhile pos not at end of s
          if element at pos in s == x
                    return pos
          pos \leftarrow next position
   return pos
                                              struct node
                                              {
                                                 char value;
                                                 node* next;
                                              };
                                              node* find( node* const s, char x )
                                              {
                                                 node* pos = s;while (pos != 0)
                                                  {
                                                        if ( pos->value == x )
                                                                  return pos;
                                                        pos = pos-next;
                                                  }
                                                 return pos;
                                              }
```
# **Connecting Algorithms to Sequences**

```
char* find(char const(&s)[4], char x)
{
   char* pos = s;
   while (pos != s + sizeof(s))
    {
      if (^*pos == x)
         Ireturn pos;
       ++pos;
    }
   return pos;
}
find(s, x) :=
   pos \leftarrow start of swhile pos not at end of s
          if element at pos in s == x
                   return pos
          pos \leftarrow next position
   return pos
                                             struct node
                                              {
                                                 char value;
                                                 node* next;
                                             };
                                              node* find( node* const s, char x )
                                              {
                                                 node* pos = s;while (pos != 0)
                                                  {
                                                       if (pos->value == x)
                                                                 return pos;
                                                       pos = pos->next;
                                                  }
                                                 return pos;
                                              }
```
1. find

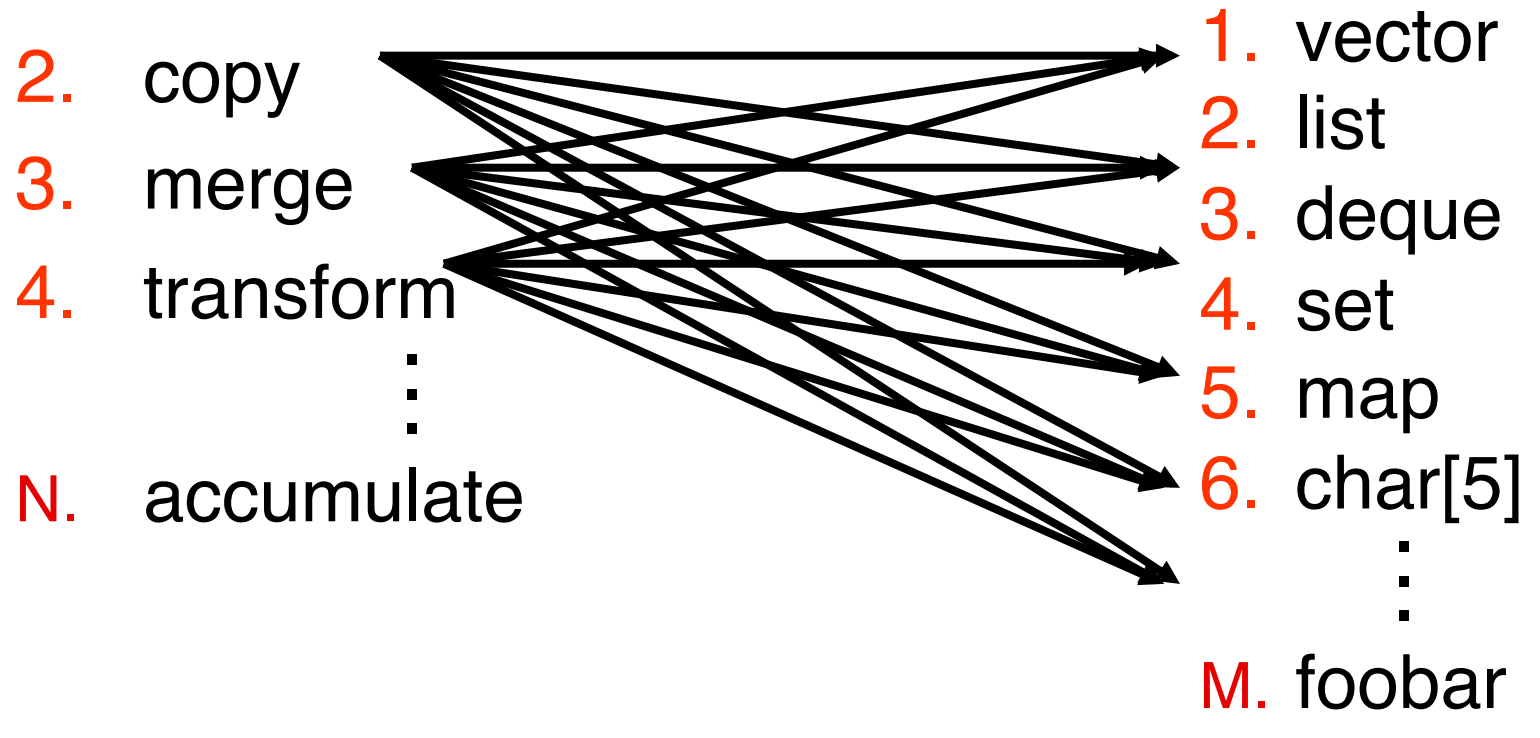

**Eundamental Theorem of Software Engineering** 

*"We can solve any problem by introducing an extra level of indirection"*

*--Butler Lampson*

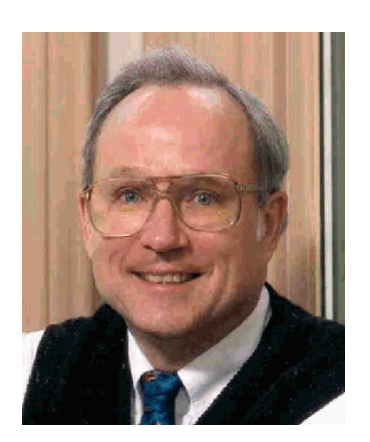

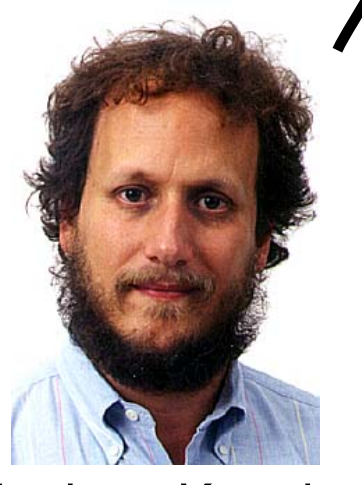

Andrew Koenig

## **Iterators to the Rescue**

- ◆ Define a common interface for
	- traversal
	- access
	- positional comparison

◆ Containers provide iterators ◆ Algorithms operate on pairs of iterators

```
template <class Iter, class T>
Iter find( Iter start, Iter finish, T x )
{
  Iter pos = start;
  for (; pos != end; ++pos)
 {
     if (*pos == x)
         return pos;
    }
   return pos;
}
                                                      struct node_iterator
                                                      {
                                                         \frac{1}{2}...
                                                          char& operator*() const
                                                          { return n->value; }
                                                          node_iterator& operator++()
                                                         \{ n = n->next; return *this; \}private:
                                                          node* n;
                                                      };
```

```
template <class Iter, class T>
Iter find(Iter start, Iter finish, T x)
{
   Iter pos = start;
   for (; pos != finish; ++pos)\{if ( *pos == x )
                  return pos;
   }
   return pos;
}
```
- ◆ Concept Name?
- ◆ Valid expressions?
- Preconditions?
- ◆ Postconditions?
- ◆ Complexity guarantees?
- ◆ Associated types?

## **Traversing an array and a linked list**

◆ Two ways for traversing an array ◆ Traversing a linked list

```
◆ Using an index:
```

```
T^* a = new T[size];
for (int n=0; n \leq size; ++n)
  cout \lt\lt a[n];
```
◆ Using pointers:

```
for (T^* p = a) p !=a+size; 
      +<i>+p</i>)
  cout << *p;
```

```
template <class T> struct node 
{ 
  T value; // the element
  node<T>* next; // the next Node
};
```
template<class T> struct list { node<T>\* first; };  $list < T > 1$ ; … for (mode<T>\* p=l.first;  $p!=0$ ; p=p->next)

```
 cout << p->value;
```
### **Generic traversal**

◆ Can we traverse a vector and a list in the same way?

```
◆ Instead of
    for (T^* p = a; p !=a+size; 
          +<sub>+p</sub>cout << *p;
```

```
◆ Instead of
  for (node<T>* p=l.first; 
        p! = 0; p=p->next) 
     cout << p->value;
```
◆ We want to write

```
◆ We want to write
```

```
for (iterator p = a \cdot beqin();
     p !=a.end();
     (++p)cout << *p;
```

```
for (iterator p = 1.begin();
      p !=l.end(); 
    ++p)
  cout << *p;
```
## **Implementing iterators for the array**

```
template<class T> 
  class Array { 
  public: 
     typedef T* iterator; 
    typedef unsigned size type;
     Array(); 
     Array(size_type); 
     iterator begin() 
     { return p_;} 
     iterator end() 
    { return p +sz ; }
  private: 
    T^* p;
    size type sz ;
  };
```
Now allows the desired syntax:

```
for (Array<T>::iterator p = 
  a.begin(); 
     p := a \cdot end();
     (++p)cout << *p;
```

```
◆ Instead of
```

```
for (T^* p = a.p; p !=a.p_+a.sz_; 
      +<sup>+\infty</sup>)
  cout << *p;
```
## **Implementing iterators for the linked list**

```
template <class T> 
  struct node iterator {
  Node<T>* p; 
  node_iterator(Node<T>* q) 
   : p(q) {\in}
```

```
node_iterator<T>& operator++() 
{ p=p->next; }
```

```
T^* operator \rightarrow ()
{ return \& (p->value); }
```

```
T& operator*() 
{ return p->value;}
```

```
bool operator!=(const 
       node_iterator<T>& x) 
{ return p!=x.p; }
```

```
// more operators missing …
};
```

```
template<class T> 
  class list { 
    Node<T>* first; 
  public: 
    typedef node iterator<T> iterator;
```

```
 iterator begin() 
 { return iterator(first);}
```

```
 iterator end() 
  { return iterator(0);}
};
```
Now also allows the desired syntax:

```
for (List < T)::iterator p = 1.begin();
      p !=l.end();
     +<i>tp</i>)
  cout << *p;
```
### **Iterators**

 $\blacklozenge$  have the same functionality as pointers

◆ including pointer arithmetic!

 $\bullet$  iterator  $a,b$ ; cout  $\lt\lt b-a$ ; // # of elements in [a,b]

◆ exist in several versions

- ◆ forward iterators ... move forward through sequence
- ◆ backward iterators ... move backwards through sequence
- ◆ bidirectional iterators ... can move any direction

 $\bullet$  input iterators ... can be read:  $x=*_p$ ;

 $\bullet$  output iterators ... can be written: \*p=x;

◆ and all these in const versions (except output iterators)

**Container requirements**

◆ There are a number of requirements on a container that we will now discuss based on the handouts

## **Containers and sequences**

A container is a collection of elements in a data structure

- A sequence is a container with a linear ordering (not a tree) ◆ vector ◆ deque
	- ◆ list
- An associative container is based on a tree, finds element by a key
	- $\bullet$  map
	- $\blacklozenge$  multimap
	- **▶**set
	- **◆** multiset
- ◆ The properties are defined on the handouts from the standard ◆ A few special points mentioned on the slides

## **Sequence constructors**

◆ A sequence is a linear container (vector, deque, list,...)

#### ◆ Constructors

- ◆ container() … empty container
- $\bullet$  container(n) ... n elements with default value
- $\bullet$  container (n, x) ... n elements with value x
- ◆ container (c) ... copy of container c
- ◆ container (first, last) ... first and last are iterators
	- $\bullet$  container with elements from the range [first, last]

### ◆ Example:

```
std::list<double> l; 
 // fill the list
```
…<br>… // copy list to a vector std::vector<double> v(l.begin(),l.end());

## **Direct element access in deque and vector**

◆ Optional element access (not implemented for all containers)

- ◆ T& container [k] ... k-th element, no range check
- $\bigtriangledown$  T& container. at  $(k)$  ... k-th element, with range check
- ◆ T& container. front () ... first element
- ◆ T& container.back() ... last element

## **Inserting and removing at the beginning and end**

◆ For all sequences: inserting/removing at end

- container.push back(T x) // add another element at end
- $\bullet$  container.pop\_back() // remove last element

◆ For list and deque (stack, queue)

- container.push first(T x) // insert element at start
- $\bullet$  container.pop first() // remove first element

## **Inserting and erasing anywhere in a sequence**

◆ List operations (slow for vectors, deque etc.!)

- $\bullet$  insert (p, x) // insert x before p
- $\bullet$  insert (p, n, x) // insert n copies of x before p
- ◆ insert(p, first, last) // insert [first, last[ before p
- $\bullet$  erase (p) // erase element at p
- erase(first,last) // erase range[first,last[
- clear() // erase all

## **Vector specific operations**

#### ◆ Changing the size

- void resize(size\_type)
- void reserve(size\_type)
- size type capacity()
- ◆ Note:
	- Teserve and capacity regard memory allocated for vector!
	- $\blacklozenge$  resize and size regard memory currently used for vector data

#### Assignments

- $\bullet$  container = c ... copy of container c
- $\bullet$  container. assign (n) **...assign n elements the default value**
- $\blacklozenge$  container.assign(n,x) ... assign n elements the value x
- ◆ container.assign(first,last) ... assign values from the range [first,last[
- Watch out: assignment does not allocate, do a resize before!

### **The valarray template**

◆ acts like a vector but with additional (mis)features:

- ◆ No iterators
- ◆ No reserve
- Resize is fast but erases contents

 $\blacklozenge$  for numeric operations are defined:

```
std::valarray<double> x(100), y(100), z(100); 
x=y+exp(z);
```
- ◆ Be careful: it is not the fastest library!
- We will learn about faster libraries later

## **Sequence adapters: queue and stack**

• are based on deques, but can also use vectors and lists

- $\bigcirc$  stack is first in-last out
- ◆ queue is first in-first out
- priority\_queue prioritizes with < operator
- $\bullet$  stack functions
	- ◆ void push (const T& x) ... insert at top
	- ◆ void pop() … removes top
	- T& top()
	- const T& top() const
- ◆ queue functions
	- ◆ void push (const T& x) ... inserts at end
	- void pop() … removes front
	- T& front(), T& back(),
		- const T& front(), const T& back()

## **list -specific functions**

◆ The following functions exist only for std::list:

#### splice

 $\blacklozenge$  joins lists without copying, moves elements from one to end of the other

#### sort

 $\blacklozenge$  optimized sort, just relinks the list without copying elements

#### merge

◆ preserves order when "splicing" sorted lists

```
remove (T x)
```

```
remove_if(criterion)
```
 $\bullet$  criterion is a function object or function, returning a bool and taking a const T& as argument, see Penna model

 $\blacklozenge$  example:

```
bool is negative(const T& x) { return x<0; }
```
#### $\triangle$  can be used like

```
list.remove if(is negative);
```
## **The map class**

### ◆ implements associative arrays

```
\lozenge map<std::string, long> phone book;
      phone_book["Troyer
"] = 32589; 
      phone<sup>-</sup>book['"Heeb"] = 32591;if(phone_book[name]) 
      cout \langle\langle \rangle "The phone number of "\langle \rangle name \langle \rangle " is "
                 << phone_book[name]; 
      else 
      cout << name << "\'s phone number is unknown!';
\bullet is implemented as a tree of pairs◆ Take care:
    \blacklozenge map<T1, T2>::value type is pair<T1, T2>
    \blacklozenge map<T1, T2>:: key type is T1
    \blacklozenge map<T1, T2>:: mapped type is T2
    \blacklozenge insert, remove, ... are sometimes at first sight confusing for a map!
```
### **Other tree-like containers**

#### multimap

◆ can contain more than one entry (e.g. phone number) per key

#### set

◆ unordered container, each entry occurs only once

#### multiset

◆ unordered container, multiple entries possible

◆ extensions are no problem

- $\bullet$  if a data structure is missing, just write your own
- ◆ good exercise for understanding of containers

In a map  $\lt K$ ,  $V$ ,  $K$  is the key type and V the mapped type ◆ Attention: iterators point to pairs

In a map  $T$ , T is the key type and also the value type

◆ Fast O(log *N*) searches are possible in trees:

- $\blacklozenge$  a. find (k) returns an iterator pointing to an element with key k or end() if it is not found.
- $\blacklozenge$  a. count (k) returns the number of elements with key k.
- $\bullet$  a. lower bound (k) returns an iterator pointing to the first element with  $key \geq k$ .
- $\bullet$  a. upper bound (k) returns an iterator pointing to the first element with  $key > k$ .

 $\blacklozenge$  a.equal range (k) is equivalent to but faster than std::make pair(a.lower bound(k), a.upper bound(k))

## **Search example in a tree**

#### ◆ Look for all my phone numbers:

```
◆ // some typedefs
  typedef multimap<std::string, int> phonebook_t; 
  typedef phonebook t:: const iterator IT;
  typedef phonebook t::value type value type;
  // the phonebook 
  phonebook_t phonebook; 
  // fill the phonebook
  phonebook.insert(value type("Troyer",32589));
  … 
  // search all my phone numbers 
  pair< IT, IT> range = phonebook.equal range("Troyer");
```

```
// print all my phone numbers 
for (IT it=range.first; it != range.second;++it) 
  cout \lt\lt it->second \lt\lt "\n";
```
# **Almost Containers**

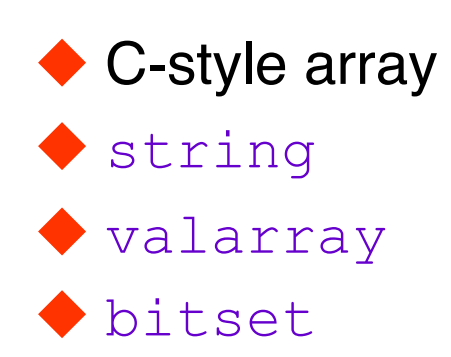

◆ They all provide almost all the functionality of a container ◆ They can be used like a container in many instances, but not all

```
\bullet int x[5] = {3,7,2,9,4};
 vector<int> v(x, x+5);
```
 $\blacklozenge$  uses vector (first, last), pointers are also iterators!

## **The generic algorithms**

 $\blacklozenge$  Implement a big number of useful algorithms

◆ Can be used on any container

◆ rely only on existence of iterators

◆ "container-free algorithms"

◆ now all the fuss about containers pays off!

◆ Very useful

◆ Are an excellent example in generic programming

◆ We will use them now for the Penna model That's why we did not ask you to code the Population class for the Penna model yet!

## **Example: find**

A generic function to find an element in a container:

```
list<string> fruits; 
 list<string>::const iterator found =
    find(fruits.begin(),fruits.end(),"apple");
 if (found==fruits.end()) // end means invalid iterator
  cout << "No apple in the list";
 else 
  cout \lt\lt "Found it: " \lt\lt *found \lt\lt "\n";
```
◆ find declared and implemented as

```
template <class In, class T> 
     In find(In first, In last, T v) { 
      while (first != last && *first != v)
         ++first; 
       return first; 
     }
```
### **Example: find\_if**

```
◆ takes predicate (function object or function)
    bool favorite_fruits(const std::string& name) 
     { return (name=="apple" || name == "orange"); }
\bullet can be used with find if function:
   ◆ list<string>::const_iterator_found =
       find if(fruits.begin(),fruits.end(),favorite fruits);
     if (found==fruits.end()) 
     cout << "No favorite fruits in the list";
     else 
     cout \lt\lt "Found it: " \lt\lt *found \lt\lt "\n";
```
#### ◆ find\_if declared and implemented as as

```
 template <class In, class Pred> 
    In find if(In first, In last, Pred p) {
     while (first != last &s !p(*first) )
         ++first; 
       return first; 
  }
```
## **Member functions as predicates**

◆ We want to find the first pregnant animal:

```
list<Animal> pop; 
 find if(pop.begin(),pop.end(), is pregnant)
```
◆ This does not work as expected, it expects  $\blacklozenge$  bool is pregnant(const Animal&);

◆ We want to use

bool Animal::pregnant() const

◆ Solution: mem\_fun\_ref function adapter  $\blacklozenge$  find if(pop.begin(), pop.end(), mem fun ref(&Animal::pregnant));

◆ Many other useful adapters available ◆ Once again: please read the books before coding your own!

### **push\_back and back\_inserter**

#### ◆ Attention:

```
vector<int> v,w; 
 for (int k=0;k<100;++k){ 
     v[k]=k; //error: v is size 0! 
    w.push back(k); // OK:grows the array and assigns
  }
```
◆ Same problem with copy:

 $\blacklozenge$  vector<int> v(100), w(0);

copy(v.begin(),v.end(),w.begin()); // problem: w of size 0!

◆ Solution1: vectors only

 $\blacklozenge$  w.resize(v.size()); copy(v.begin(),v.end(),w.begin());

Solution 2: elegant

◆ copy(v.begin(),v.end(),back\_inserter(w)); // uses push\_back

◆ also push\_front and front\_inserter for some containers

## **Penna Population**

### ◆ easiest modeled as

class Population : public list<Animal> {…}

### ◆ Removing dead:

- ◆ remove if(mem fun ref(&Animal::is dead));
- ◆ Removing dead, and others with probability N/N0:
	- $\blacklozenge$  remove if (animal dies(N/N0));
	- $\blacklozenge$  where animal dies is a function object taking N/N0 as parameter

### ◆ Inserting children:

```
cannot go into same container, as that might invalidate iterators:
 vector<Animal> children; 
  for(const iterator a=begin(); a!=end();++a)
    if(a->pregnant())
      children.push_back(a->child());
  copy(children.begin(),children.end(), 
      back inserter(*this);
```
### **The binary search**

◆ Searching using binary search in a sorted vector is  $O(\ln N)$ 

◆ Binary search is recursive search in range [begin, end [

- $\blacklozenge$  If range is empty, return
- $\blacklozenge$  Otherwise test middle=begin+(end-begin)/2
	- $\blacklozenge$  If the element in the middle is the search value, we are done
	- $\blacklozenge$  If it is larger, search in [begin, middle]
	- $\blacklozenge$  If it is smaller, search in [middle,end]

◆ The search range is halved in every step and we thus need at most O(ln *N*) steps

### **Example: lower\_bound**

```
template<class IT, class T> 
IT lower bound(IT first, IT last, const T& val) {
  typedef typename iterator traits<IT>::difference type dist t;
  dist t len = distance(first, last); // generic function for last-first
  dist t half;
   IT middle; 
  while (len > 0) {
    half = len \gg 1; // faster version of half=len/2
    middle = first:advance(middle, half);// generic function for middle+=half
     if (*middle < val) { 
      first = middle; ++first; 
      len = len - half - 1;
     } 
     else
      len = half;} 
   return first; 
 }
```
# **Algorithms overview**

### ◆ Nonmodifying

- ◆ for each
- find, find\_if, find first of
- $\blacklozenge$  adjacent find
- count, count if
- $\bullet$  mismatch
- $\bullet$  equal
- search
- ◆ find end
- Search n
- ◆ Modifying transform copy, copy backward swap, iter swap, swap\_ranges ◆ replace, replace if, replace\_copy, replace\_copy\_if ◆ fill, fill n generate, generate\_n remove, remove if, remove\_copy, remove\_copy\_if unique, unique\_copy
	- reverse, reverse\_copy
	- $\blacklozenge$  rotate, rotate copy
	- random\_shuffle

## **Algorithms overview (continued)**

#### ◆ Sorted Sequences

- sort, stable sort
- partial\_sort, partial\_sort\_copy
- $\blacklozenge$ nth element
- Iower bound, upper bound
- $\blacklozenge$  equal range
- $\blacklozenge$  binary search
- $\blacklozenge$  merge, inplace merge
- $\blacklozenge$  partition, stable partition

#### **• Permutations**

- next\_permutation
- $\blacklozenge$  prev permutation
- ◆ Set Algorithms
	- includes
	- $\blacklozenge$  set union
	- $\blacklozenge$  set intersection
	- Set difference
	- set symmetric difference

#### Minimum and Maximum

- min
- max
- $\blacklozenge$  min element
- $\blacklozenge$  max element
- $\blacklozenge$  lexicographical compare

## **Exercise**

- ◆ Code the population class for the Penna model based on a standard container
- ◆ Use function objects to determine death
- $\blacklozenge$  In the example we used a loop.
	- ◆ Can you code the population class without using any loop?
	- This would increase the reliability as the structure is simpler!
- ◆ Also add fishing in two variants:
	- $\blacklozenge$  fish some percentage of the whole population
	- $\blacklozenge$  fish some percentage of adults only
- Read Penna's papers and simulate the Atlantic cod! Physica A, **215**, 298 (1995)

## **stream iterators and Shakespeare**

 $\blacklozenge$  Iterators can also be used for streams and files

- istream\_iterator
- ostream\_iterator

◆ Now you should be able to understand Shakespeare:

```
int main() 
\{ vector<string> data; 
    copy(istream_iterator<string>(cin),istream_iterator<string>(),
         back inserter(data));
    sort(data.begin(), data.end());
    unique copy(data.begin(),data.end(),ostream_iterator<string>(cout,"\n"));
}
```
# **Summary**

- ◆ Please read the sections on
	- ◆ containers
	- **◆** iterators
	- ◆ algorithms
- ◆ in Stroustrup or Lippman (3rd editions only!)
- ◆ Examples of excellent class and function designs
- ◆ Before writing your own functions and classes: Check the standard C++ library!
- ◆ When writing your own functions/classes: Try to emulate the design of the standard library
- ◆ Don't forget to include the required headers:
	- ◆ <algorithm>, <functional>, <map>, <iterators>, ... as needed